## **HI\_SetGraphTimeZone**

### Funkcia %HI\_SetGraphTimeZone

# **Deklarácia**

**Funkcia** Funkcia **%HI\_SetGraphTimeZone** umožuje definova asové pásma pre špeciálne režimy.

 %HI\_SetGraphTimeZone( INT in \_refId, INT in \_zoneId, TIME in \_od, TIME in \_do [, INT in \_lineNr] )

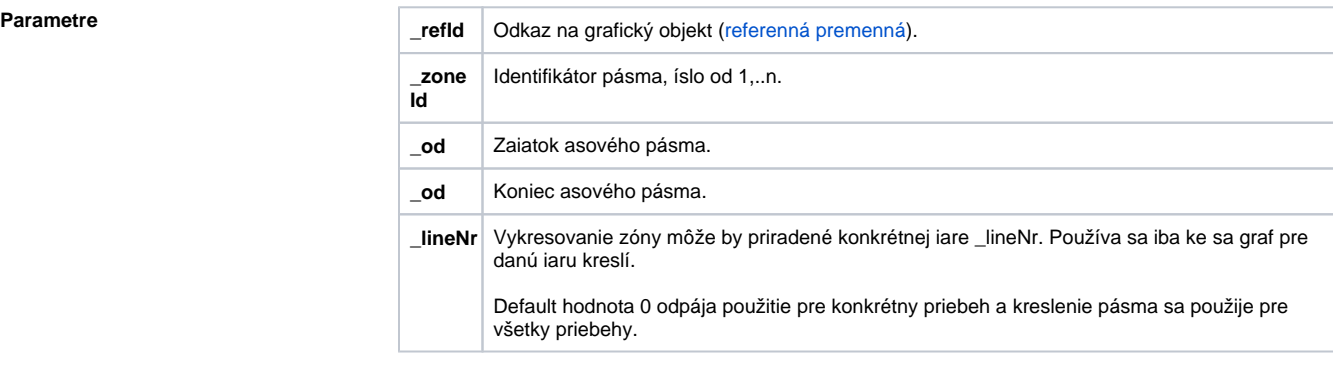

**Príklad**

**Popis** Funkcia umožní definova asové pásma pre špeciálne režimy (vyfarbenie a skrytie asových pásiem).

 ENTRY TimeZones\_OnClick TIME \_gbt TIME \_get \_get := %NextTime(3600, 3600, 0)

 $\_gbt :=$  %SubTime( $\_get, 8*3600$ )

```
 %HI_SetGraphTimes(_Graph, _gbt, _get, @TRUE)
  %HI_SetGraphTimeZone(_Graph,1, %AddTime(_gbt,%StrToRelTime("01:00:00")), %
AddTime(_gbt,%StrToRelTime("02:00:00")))
  %HI_SetGraphTimeZone(_Graph,2, %AddTime(_gbt,%StrToRelTime("03:00:00")), %
AddTime(_gbt,%StrToRelTime("04:00:00")))
 %HI_SetGraphTimeZone(_Graph,3, %AddTime(_gbt,%StrToRelTime("05:00:00")), %
AddTime(_gbt,%StrToRelTime("06:00:00")))
 %HI_SetGraphTimeZoneColor(_Graph,1, %MakeRGB(0, 127, 0))
  %HI_SetGraphTimeZoneColor(_Graph,3, %MakeRGB(255, 0, 0))
  %HI_SetGraphTimeZoneVisible(_Graph,2, @FALSE)
  END TimeZones_OnClick
```
Poznámka **Víseky, ktoré nie sú definované asovými pásmami majú hodnotu zoneld=0. Zadávanie vekého potu** asových zón sa výrazne urýchli, ke pred zaatím zadávania bude graf zamknutý volaním funkcie [%](https://doc.ipesoft.com/display/D2DOCV21SK/HI_LockUpdate) [HI\\_LockUpdate](https://doc.ipesoft.com/display/D2DOCV21SK/HI_LockUpdate) a po dokonení odomknutý.

### **Súvisiace stránky:** ①

[Funkcie pre ovládanie grafických objektov](https://doc.ipesoft.com/pages/viewpage.action?pageId=42704477) [Argumenty funkcie - typy](https://doc.ipesoft.com/display/D2DOCV21SK/Argumenty+funkcie+-+typy) [%HI\\_SetGraphTimeZoneColor](https://doc.ipesoft.com/display/D2DOCV21SK/HI_SetGraphTimeZoneColor) [%HI\\_SetGraphTimeZoneVisible](https://doc.ipesoft.com/display/D2DOCV21SK/HI_SetGraphTimeZoneVisible) [%HI\\_SetGraphGrid](https://doc.ipesoft.com/display/D2DOCV21SK/HI_SetGraphGrid) [%HI\\_GraphTimeZoneRemove](https://doc.ipesoft.com/display/D2DOCV21SK/HI_GraphTimeZoneRemove)